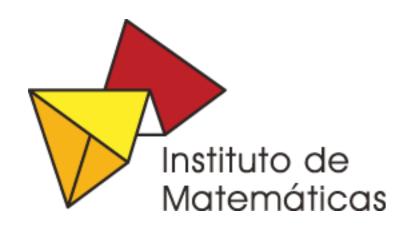

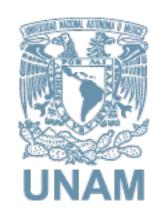

# Visualization of Information with eea.facetednaviation and Custom Views

Bautista García Cano Gildardo Ramírez Vigueras Adriana

june 18, 2014

## Motivation

- Evaluate the productivity of faculty members
- Evaluate the global productivity
- Get dynamic Analysis of productivity

# Requirements

Search, discover and analyze

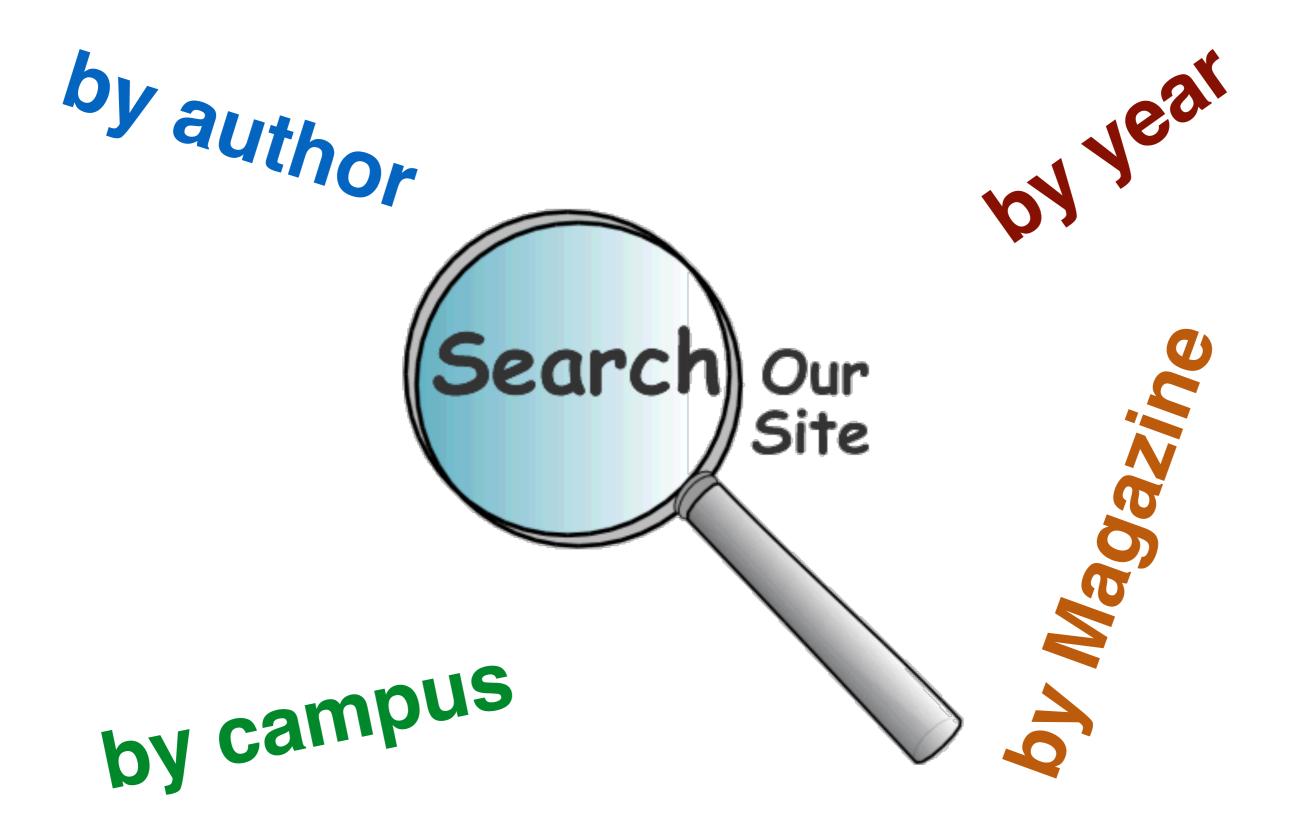

by publication type

## Search

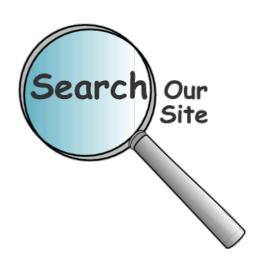

- Search by author or campus
- Refine results by year, by magazine, by researcher areas, etc.
- Export results to bibtex format

# Discover our site

# Discover publications that shared co-authors

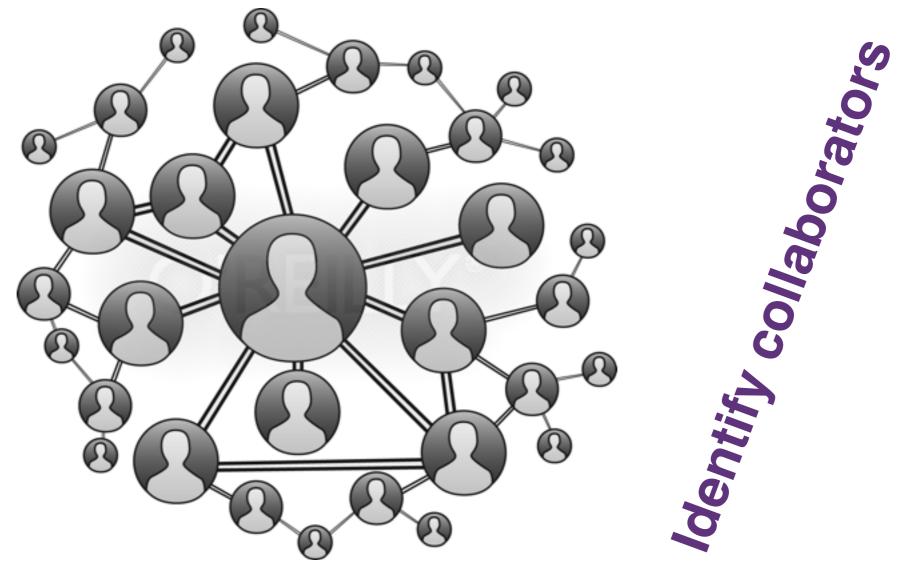

Identify the magazines that are more used

# Analyze our site

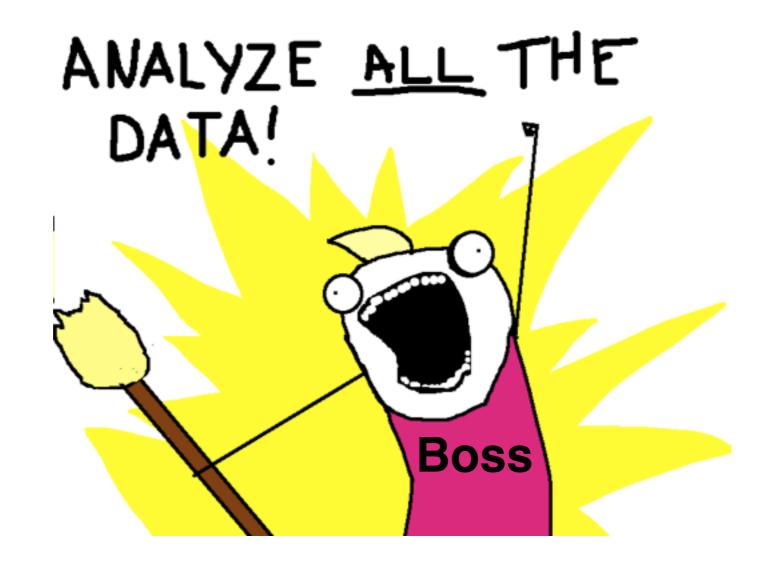

# Analyze

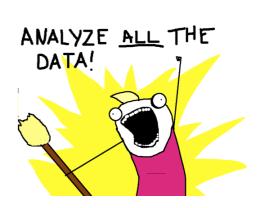

- Track citations over time for a set of authors or publications
- Obtain h-index and i-index for specific authors
- Analyze an author's publishing output
- Analyze the productivity for researcher areas

# What do you do?

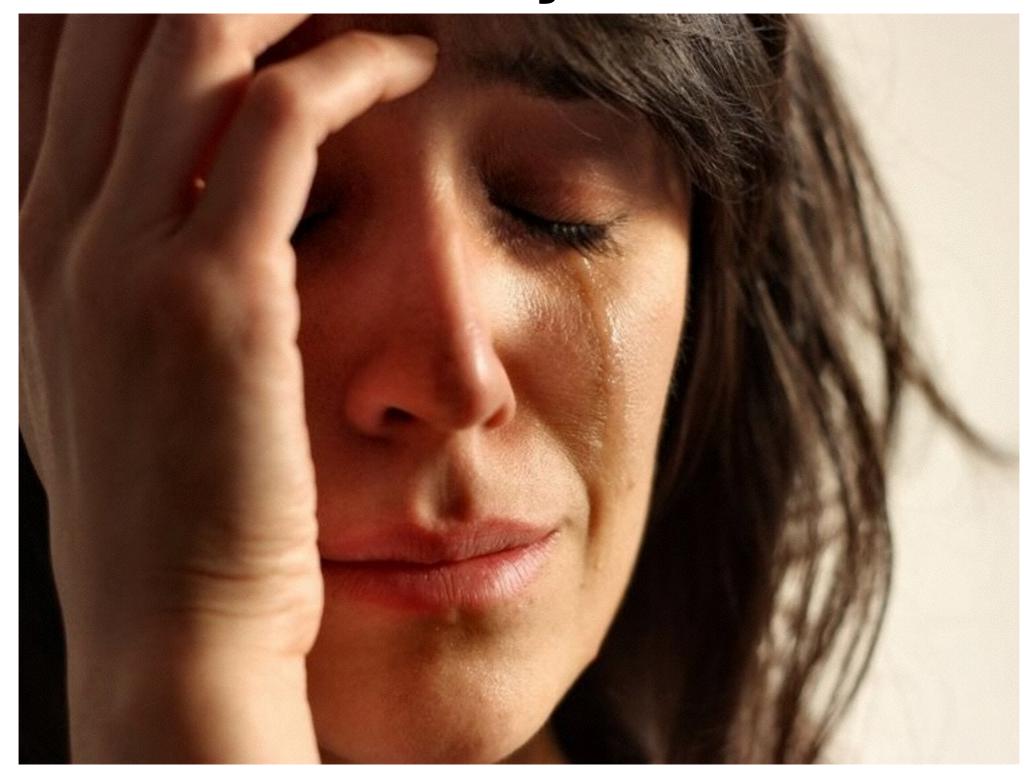

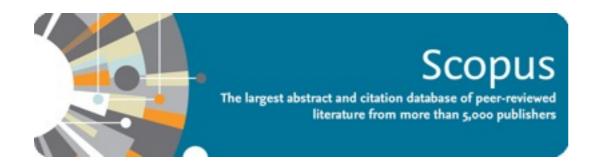

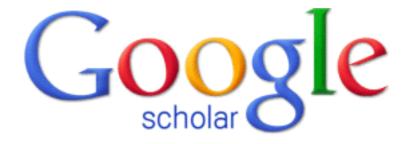

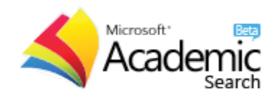

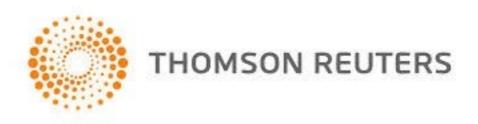

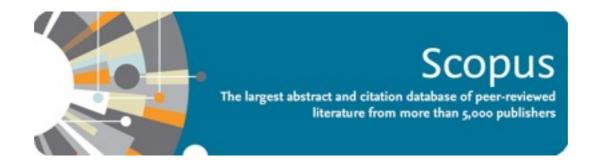

Search 

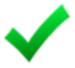

Discover <

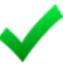

Analyze 🗸

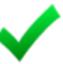

but...

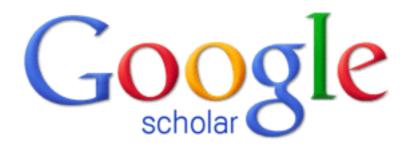

Search 

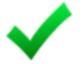

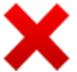

Discover only by co-author

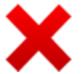

Analyze only get h-index and i-index

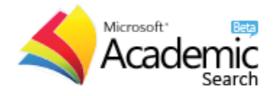

Search

Discover only by co-author

Analyze

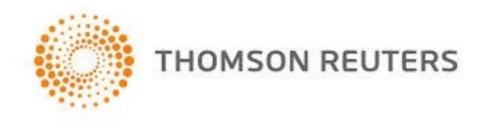

Search 

Discover <

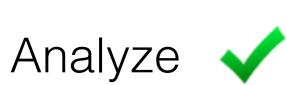

but...

\$\$\$\$

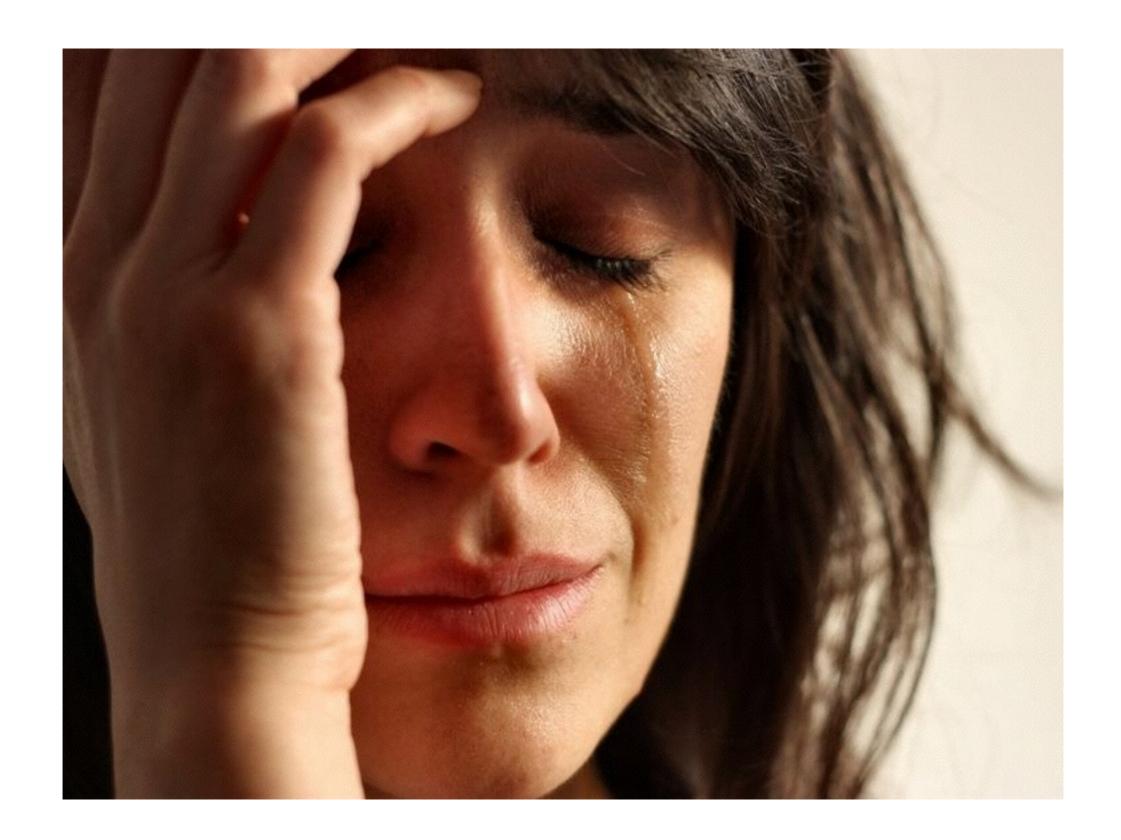

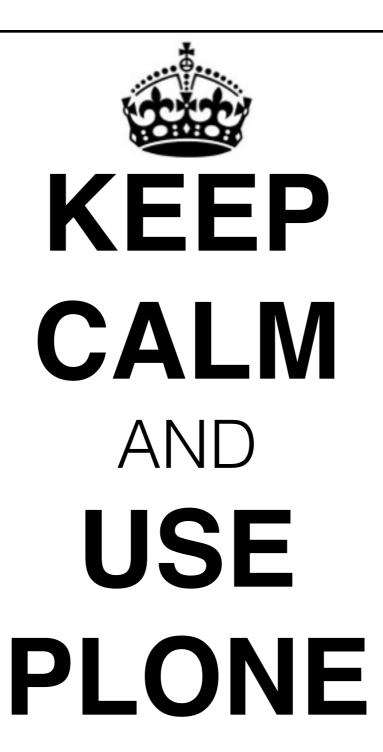

### CMFBibliography

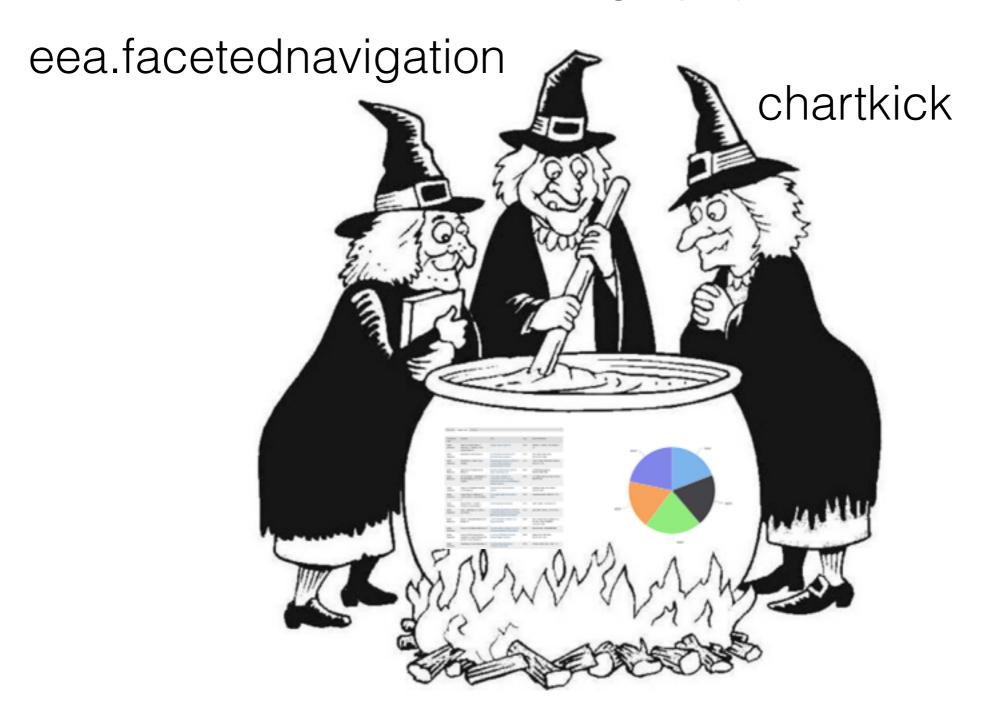

# CMFBibliography

- Create and manage bibliography references
- The Schema follows bibtex format
- Support many import and export and easy to add news ones

# eea.facetednavigation

- Exploratory search
- Refining results search
- It's very powerful interface to improve search within large collections of items
- •It's fully customizable, site admin may decide that some criteria (facets) must have fixed values while other may be presented as filter options to the web visitor.

## chartkick

- Create beautiful Javascript charts with minimal code
- It's faster because create new charts in seconds
- Works in most browsers (including IE 6)

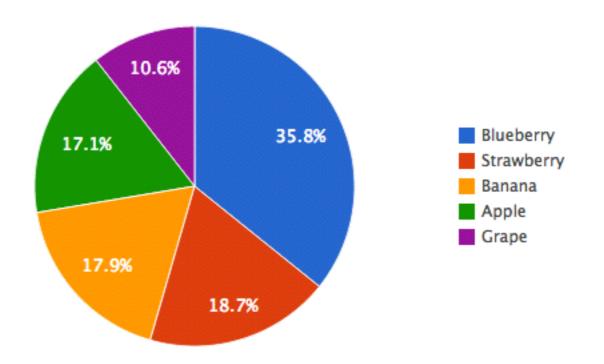

# First implementation

## Retrieve information

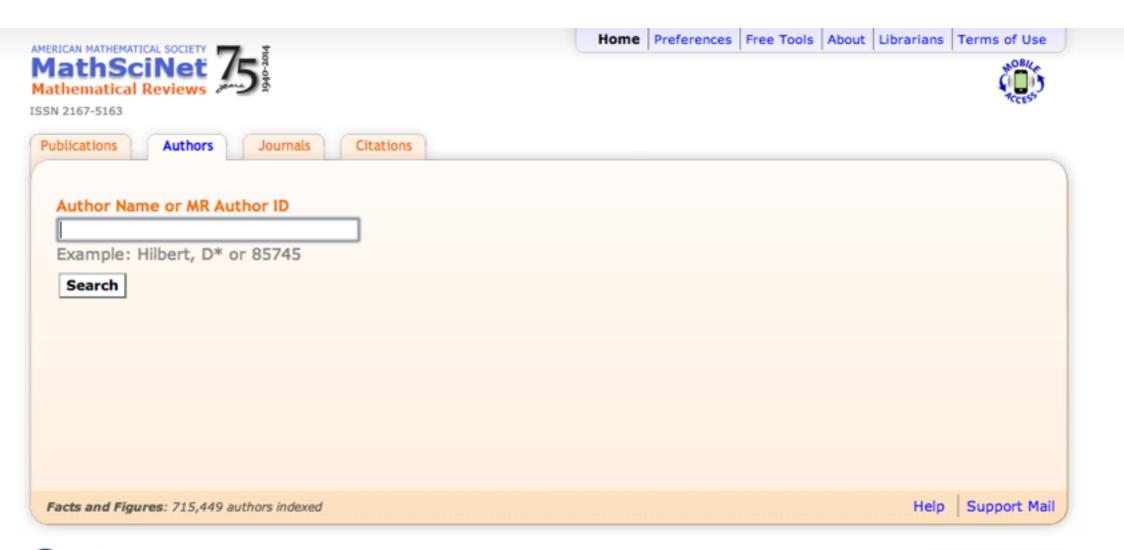

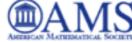

Mirror Sites Providence, RI USA :

## Retrieve information

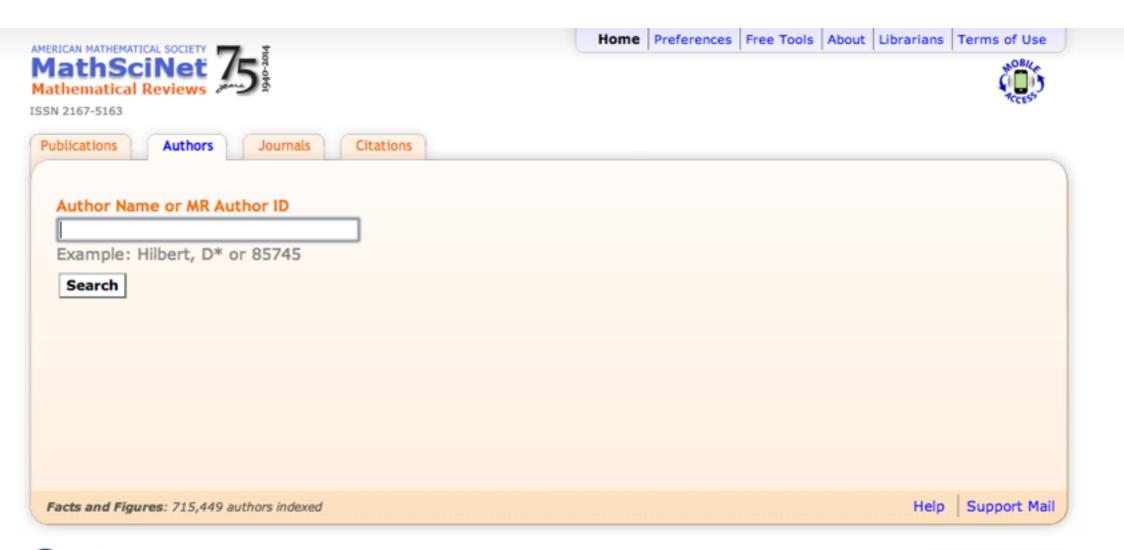

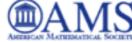

Mirror Sites Providence, RI USA :

### Tools for retrieve information

Custom script (idea taken from bibweb)

- Requests: HTTP for Humans
- BeautifulSoup

### **MR Author ID**

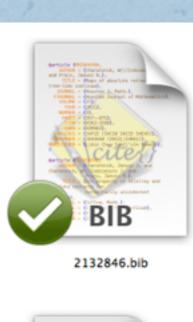

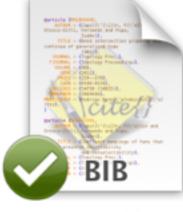

2145371.bib

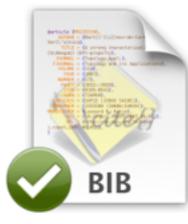

2147889.bib

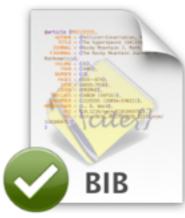

2278681.bib

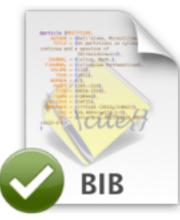

2435915.bib

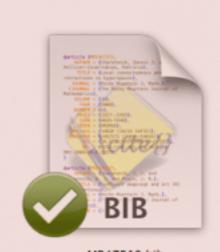

MR47510.bib

#### one

- R\$-torsion and zeta functions for analytic Anosov flows on \$3\$-manifolds
- On claw-free M-oriented critical kernel-imperfect digraphs
- The fundamental groups of a triangular algebra
- On the continuous dependence of the solution of a linear parabolic partial differential equation on the boundary data and the solution at an interior spatial point
- Constructing the preprojective components of an algebra
- Quantum representation of a timedependent quadratic Hamiltonian in a time-dependent phase space frame
- Geometry of quantum principal

#### IM Publications in MathSciNet

by admin - last modified Jun 14, 2014 11:41 PM - History

This folder holds the following references to publications, sorted by year and author.

There are 1694 references in this bibliography folder.

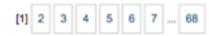

Abreu, M, Araujo-Pardo, G, Balbuena, C, Labbate, D, and López-Chávez, G (2013).

#### Biregular cages of girth five

Electron. J. Combin., 20(1):Paper 71, 14.

Ackermann, N and Szulkin, A (2013).

#### A concentration phenomenon for semilinear elliptic equations

Arch. Ration. Mech. Anal., 207(3):1075-1089.

Ackermann, N, Clapp, M, and Pacella, F (2013).

Alternating sign multibump solutions of nonlinear elliptic equations in expanding tubular domains

Comm. Partial Differential Equations, 38(5):751-779.

Ackermann, N, Clapp, M, and Pistoia, A (2013).

#### Boundary clustered layers near the higher critical exponents

J. Differential Equations, 254(10):4168–4193.

Ammar Khodja, F, Benabdallah, A, González-Burgos, M, and de Teresa, L (2013).

A new relation between the condensation index of complex sequences and the null controllability of parabolic systems

C. R. Math. Acad. Sci. Paris, 351(19-20):743–746.

Anaya, JG, Castañeda-Alvarado, E, and Illanes, A (2013).

Next 25 items x

#### IM Publications in MathSciNet

by admin — last modified Jun 14, 2014 11:41 PM — History

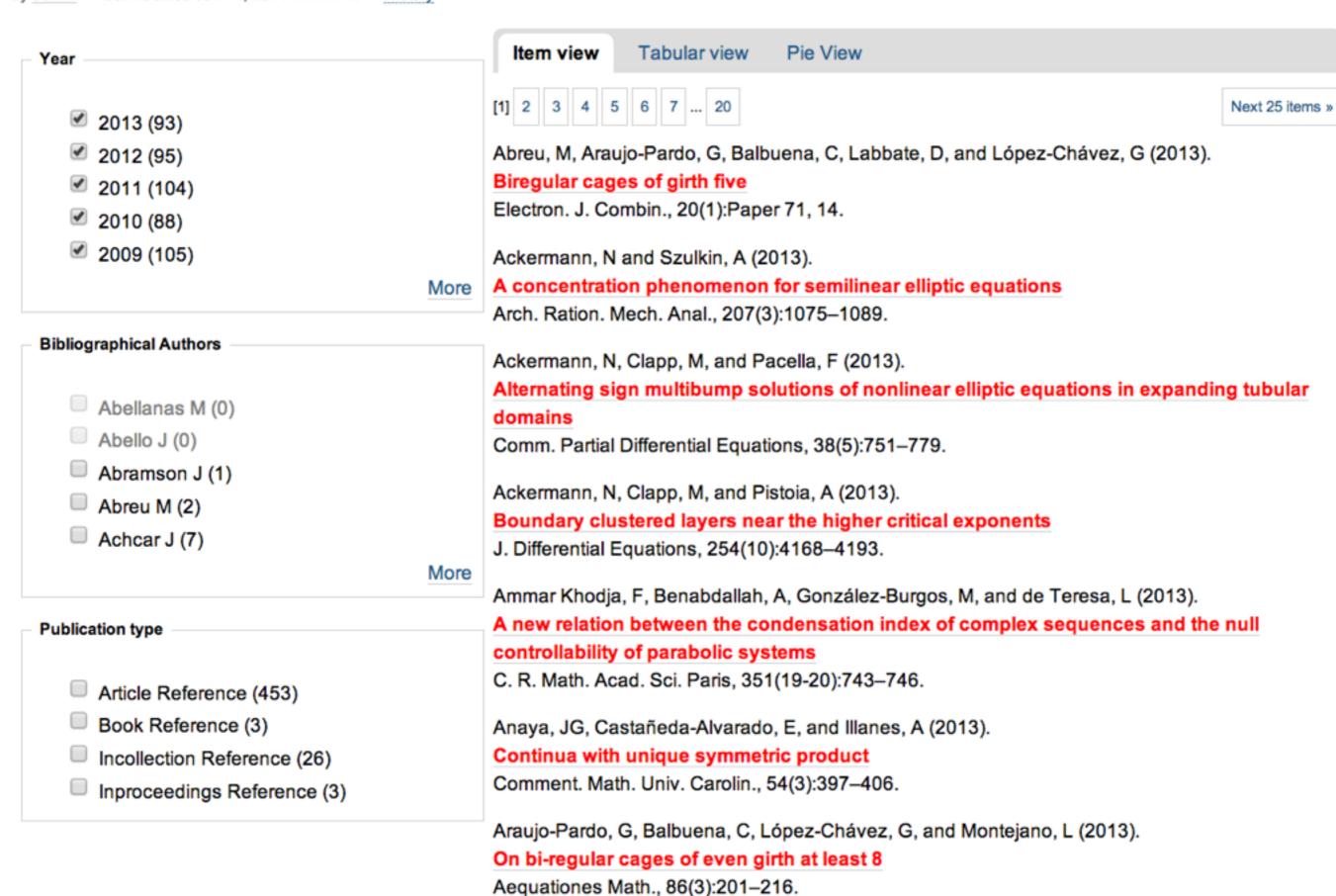

#### IM Publications in MathSciNet

by admin — last modified Jun 14, 2014 11:41 PM — History

| Year                                                                       | Item view Ta         | abular view Pie                                                | View                                                                                     |      |                                                                |  |
|----------------------------------------------------------------------------|----------------------|----------------------------------------------------------------|------------------------------------------------------------------------------------------|------|----------------------------------------------------------------|--|
| <ul> <li>✓ 2013 (93)</li> <li>✓ 2012 (95)</li> <li>✓ 2011 (104)</li> </ul> | Publication<br>Type  | Autor(s)                                                       | Title                                                                                    | Year | More Information                                               |  |
| <ul><li>✓ 2010 (88)</li><li>✓ 2009 (105)</li><li>More</li></ul>            | Article<br>Reference | Abreu, M, Araujo-Pardo, G, Balbuena, C, Labbate, D, and López- | Biregular cages of girth five                                                            | 2013 | Electron. J. Combin., 20(1):Paper 71, 14.  Arch. Ration. Mech. |  |
| Bibliographical Authors  Abellanas M (0)                                   | Article              | Chávez, G                                                      | Aconcentration                                                                           | 2012 |                                                                |  |
| Abello J (0) Abramson J (1) Abreu M (2)                                    | Reference            | Ackermann, N<br>and Szulkin, A                                 | A concentration phenomenon for semilinear elliptic equations                             | 2013 | Anal., 207(3):1075–<br>1089.                                   |  |
| Achcar J (7)  More  Publication type                                       | Article<br>Reference | Ackermann, N,<br>Clapp, M, and<br>Pacella, F                   | Alternating sign multibump solutions of nonlinear elliptic equations in expanding        | 2013 | Comm. Partial Differential Equations 38(5):751–779.            |  |
| rubilcation type                                                           |                      |                                                                | tubular domains                                                                          |      |                                                                |  |
| Article Reference (453)  Book Reference (3)  Incollection Reference (26)   | Article<br>Reference | Ackermann, N,<br>Clapp, M, and<br>Pistoia, A                   | Boundary clustered<br>layers near the higher<br>critical exponents                       | 2013 | J. Differential<br>Equations,<br>254(10):4168–4193.            |  |
| Inproceedings Reference (3)                                                | Article<br>Reference | Ammar<br>Khodja, F,<br>Benabdallah,<br>A, González-            | A new relation between<br>the condensation index<br>of complex sequences<br>and the null | 2013 | C. R. Math. Acad. So<br>Paris, 351(19-<br>20):743–746.         |  |

#### **IM Publications in MathSciNet**

by admin — last modified Jun 14, 2014 11:41 PM — History

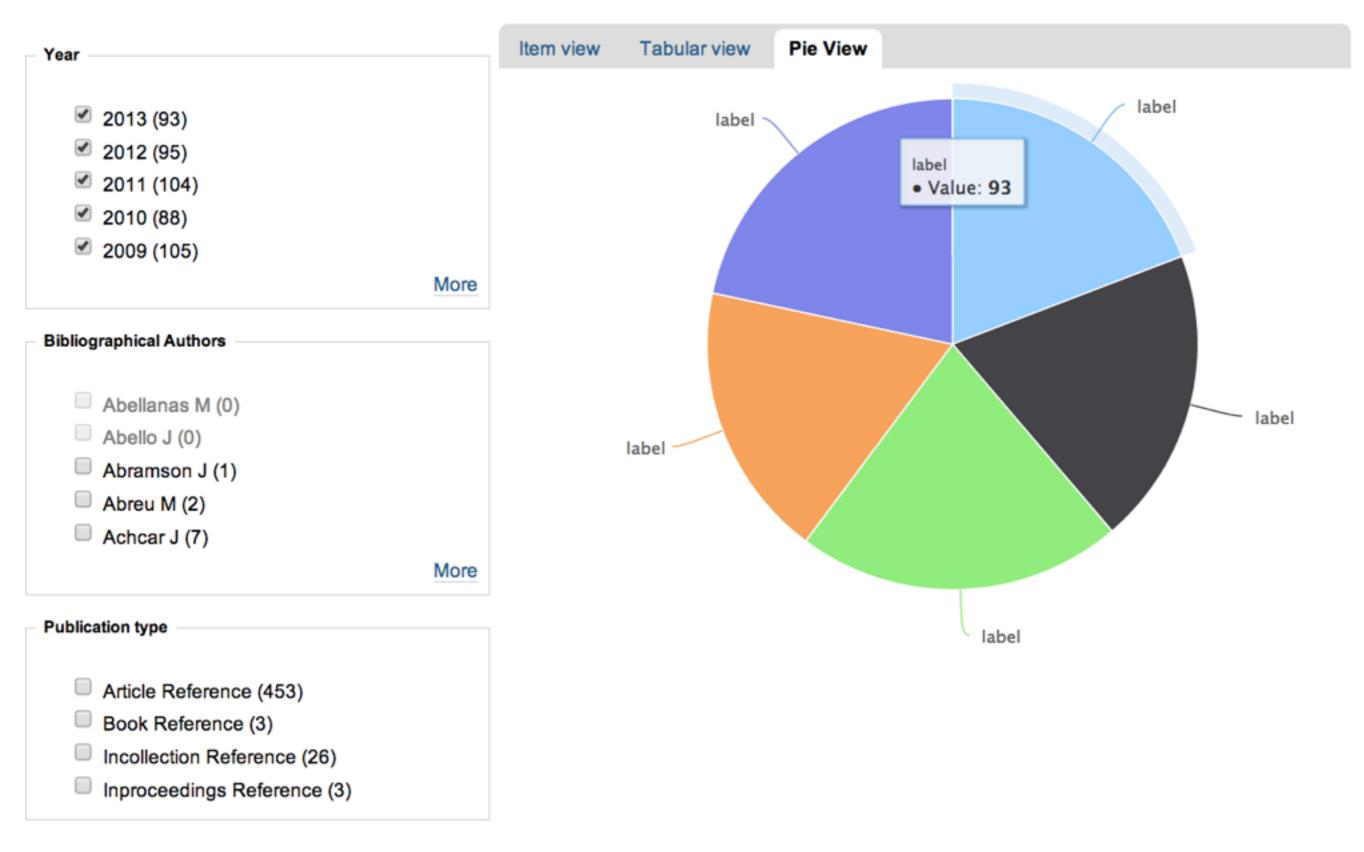

- Import
- Export Bibliography

# This Custom views in IM

#### Artículos escritos

| Sede                        | Vista en lista Vista tabular Vista en pie                                                                                                    |  |  |  |  |  |  |
|-----------------------------|----------------------------------------------------------------------------------------------------|--|--|--|--|--|--|
|                             | Small bi-regular graphs of even girth                                                                                                    |  |  |  |  |  |  |
| ® Todo (17)                 | Araujo Martha Gabriela , Exoo Geoffrey , Jajcay Robert                                                                                                    |  |  |  |  |  |  |
| C.U. (13)                   | iscrete Mathematics                                                                                                    |  |  |  |  |  |  |
| Uriquilla (4)               | 2013/12/                                                                                                    |  |  |  |  |  |  |
| - Junquilla (4)             | En este artículo probamos que para valores muy grande de m siempre existen gráficas biregulares con grados r y m, para r menor que m y cuello para este artículo probamos que para valores muy grande de m siempre existen gráficas biregulares con grados r y m, para r menor que m y cuello para este artículo probamos que para valores muy grande de m siempre existen gráficas biregulares con grados r y m, para r menor que m y cuello para este artículo probamos que para valores muy grande de m siempre existen gráficas biregulares con grados r y m, para r menor que m y cuello para este artículo probamos que para valores muy grande de m siempre existen gráficas biregulares con grados r y m, para r menor que m y cuello para este artículo para este artícul |  |  |  |  |  |  |
| Investigadores              | congruente con 2 módulo 4 con "pocos" vértices. La construcción es general y está basada en un artículo anterior en el que Exoo y Jajcay trabajan                                                                                                    |  |  |  |  |  |  |
| niteongadores               | con las jaulas biregulares de cuello impar y la existencia de ciertas gráficas hamiltonianas.                                                                                                    |  |  |  |  |  |  |
| Araujo, Martha Gabriela (3) | [editar]                                                                                                    |  |  |  |  |  |  |
| _                           |                                                                                                    |  |  |  |  |  |  |
| Galeana, Hortensia (5)      | Kernels by monochromatic paths and color-perfect digraphs                                                                                                    |  |  |  |  |  |  |
| Hemández, César (1)         | Galeana Hortensia , Sánchez Rocío                                                                                                    |  |  |  |  |  |  |
| Illanes, Alejandro (1)      | Graphs and Combinatorics                                                                                                    |  |  |  |  |  |  |
| Larrión, Francisco (1)      | 2013/11/                                                                                                    |  |  |  |  |  |  |
| More                        |                                                                                                    |  |  |  |  |  |  |
|                             | [editar]                                                                                                    |  |  |  |  |  |  |
| Tipo Artículo               |                                                                                                    |  |  |  |  |  |  |
|                             | CKI-digraphs, generalized sums and partitions of digraphs                                                                                                    |  |  |  |  |  |  |
| ® Todo (17)                 | Galeana Hortensia , Olsen Mika                                                                                                    |  |  |  |  |  |  |
| Revista (17)                | Graphs and Combinatorics                                                                                                    |  |  |  |  |  |  |
|                             | 2013/10/                                                                                                    |  |  |  |  |  |  |
| Estado                      | [editar]                                                                                                    |  |  |  |  |  |  |
|                             |                                                                                                    |  |  |  |  |  |  |
| En prensa / Aceptado (5)    | Pi-kernels in digraphs                                                                                                    |  |  |  |  |  |  |
| ✓ Publicado (9)             | Galeana Hortensia , Montellano Juan José                                                                                                    |  |  |  |  |  |  |
| ✓ Enviado (8)               | Graphs and Combinatorics                                                                                                    |  |  |  |  |  |  |
|                             | 2013/10/                                                                                                    |  |  |  |  |  |  |
| Fechas                      | [editar]                                                                                                    |  |  |  |  |  |  |
|                             | editarj                                                                                                    |  |  |  |  |  |  |
| <b>2013 (17)</b>            | On the number of edges in geometric graphs without empty triangles                                                                                                    |  |  |  |  |  |  |
|                             | On the number of edges in geometric graphs without empty triangles                                                                                                    |  |  |  |  |  |  |
| Revista                     | Bautista-Santiago C., Heredia M. A., Huemer C., Ramírez-Vigueras A., Seara C., Urrutia Jorge Graphs and Combinatorics                                                                                                    |  |  |  |  |  |  |
|                             | 2013/9/                                                                                                    |  |  |  |  |  |  |
|                             | EQ (Q/Q)                                                                                                    |  |  |  |  |  |  |

#### Artículos escritos

| Sede                                                                                                    | Vista e | en lista Vista tabula                                               | vista en pie           |                                    |        |                 |        |                           |                     |                                               |
|----------------------------------------------------------------------------------------------------|---------|---------------------------------------------------------------------|------------------------|------------------------------------|--------|-----------------|--------|---------------------------|---------------------|-----------------------------------------------|
| <ul><li>Todo (17)</li><li>C.U. (13)</li><li>Juriquilla (4)</li></ul>                                                  | No.     | Título del artículo                                                 | Tipo de<br>publicación | Revista en la<br>que se<br>publica | factor | Otra<br>revista | Número | Estado<br>del<br>artículo | Tipo de<br>artículo | Título de<br>la<br>colección<br>o<br>memorias |
| Araujo, Martha Gabriela (3) Galeana, Hortensia (5) Hernández, César (1) Illanes, Alejandro (1) Larrión, Francisco (1) | 1       | Small bi-regular<br>graphs of even<br>girth                         | Revista                | Discrete<br>Mathematics            | 0.519  |                 |        | Enviado                   | Investigación       |                                               |
| Tipo Artículo                                                                                                    | 2       | Kernels by<br>monochromatic<br>paths and color-<br>perfect digraphs | Revista                | Graphs and<br>Combinatorics        | 0.319  |                 |        | Enviado                   | Investigación       |                                               |
| Todo (17) Revista (17)  Estado                                                                                        | 3       | CKI-digraphs,<br>generalized sums<br>and partitions of<br>digraphs  | Revista                | Graphs and<br>Combinatorics        | 0.319  |                 |        | Enviado                   | Investigación       |                                               |
| ■ En prensa / Aceptado (5)  ✓ Publicado (9)  ✓ Enviado (8)                                                            | 4       | Pi-kernels in digraphs                                              | Revista                | Graphs and<br>Combinatorics        | 0.319  |                 |        | Enviado                   | Investigación       |                                               |
| Fechas  2013 (17)                                                                                                    | 5       | On the number of edges in geometric graphs without empty triangles  | Revista                | Graphs and<br>Combinatorics        | 0.319  |                 | 6      | Publicado                 | Investigación       |                                               |
| Revista                                                                                                    |         | ulangles                                                            |                        |                                    |        |                 |        |                           |                     |                                               |

#### Artículos escritos

2013 (17)

Revista

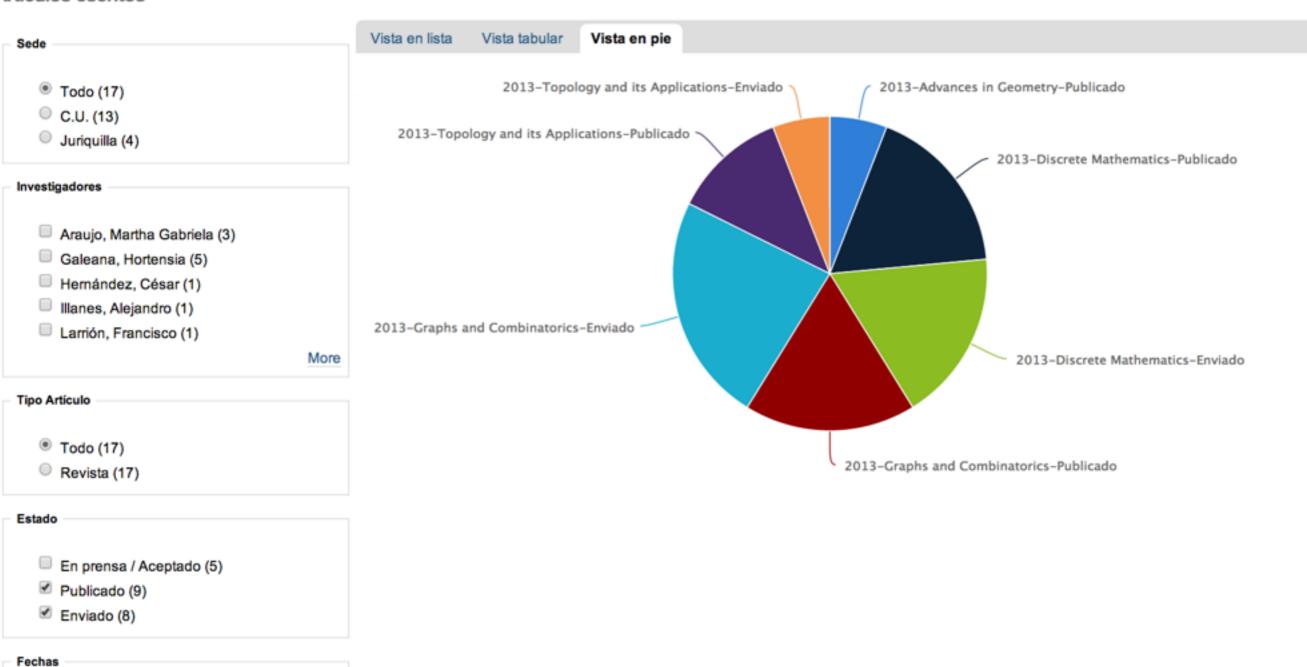

## Future work

- Update retrieved information
- The table columns in the view should be customizable
- The chart type in the view should be costumizable
- Integrate the best ideas from google scholar (h-index, i-index) and microsoft academic research (citation graph) for design a profile view in plone

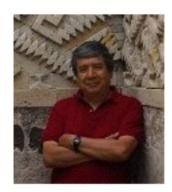

#### Jorge Urrutia

Homepage

Instituto de Matematicas, Universidad Nacional Autonoma de Mexico Computational Geometry - Discrete Geometry - Partial Orders - Graph Theory - Combinatorics Verified email at matem.unam.mx

|              | All        | Since 2009                                     | 528  |                |         | 1.1      | 1             |       |
|--------------|------------|------------------------------------------------|------|----------------|---------|----------|---------------|-------|
| Citations    | 5850       | 2475                                           |      |                |         | .1111    |               |       |
| h-index      | 28         | 15                                             |      |                |         | шш       |               | н.    |
| i10-index    | 83         | 28                                             | 1988 | 1993           | 2000    | 2007     |               | 2014  |
| Γitle / Auth | or         |                                                |      |                |         | Show: 20 | 1-20 Cited by | Next: |
| Bose, P      | Morin, I S | aranteed del<br>Stojmenović, J<br>(6), 609-616 | •    | oc wireless n  | etworks |          | 1778          | 2001  |
|              | •          |                                                |      | ional Geometry |         |          | 885           | 1999  |
| E Kranakis   |            | nan comercino                                  |      |                |         |          |               |       |

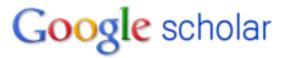

Search Authors

#### Get my own profile - Help

| Follow this author                       |
|------------------------------------------|
| 3 Followers                              |
| Follow new articles Follow new citations |

#### Co-authors

Evangelos Kranakis
Jurek Czyzowicz
Nicola Santoro
Ivan Stojmenovic
Prosenjit Bose
Eduardo Rivera-Campo
Ruy Fabila-Monroy
José-Miguel Díaz-Báñez
Vladimir Estivill-Castro
Ladislav Stacho
Pat Morin
Edgar Chavez

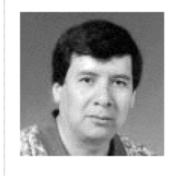

Jorge Urrutia 🔝 🔼

Universidad National Autonoma de Mexico

Publications: 207 | Citations: 2470

Fields: Algorithms & Theory, Scientific Computing, Bioinformatics & Computational Biology 2

Collaborated with 233 co-authors from 1988 to 2012 | Cited by 2419 authors

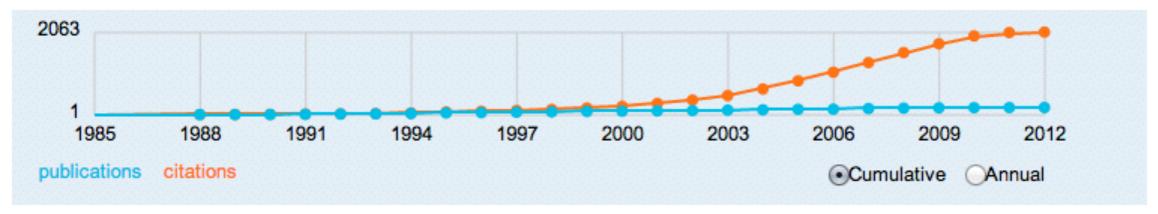

Publications (207)

Export

Sort by:

Year ▼

**∠** Edit

#### Covering moving points with anchored disks

C. Bautista-Santiago, R. Fabila-Monroy, D. Lara, J. Urrutia

Published in 2012.

#### Local 7-coloring for planar subgraphs of unit disk graphs (Citations: 1)

Jurek Czyzowicz, Stefan Dobrev, H. González-Aguilar, Rastislav Kralovic, Evangelos Kranakis, Jaroslav Opatrny, Ladislav Stacho, Jorge Urrutia

Journal: Theoretical Computer Science - TCS, vol. 412, no. 18, pp. 1696-1704, 2011

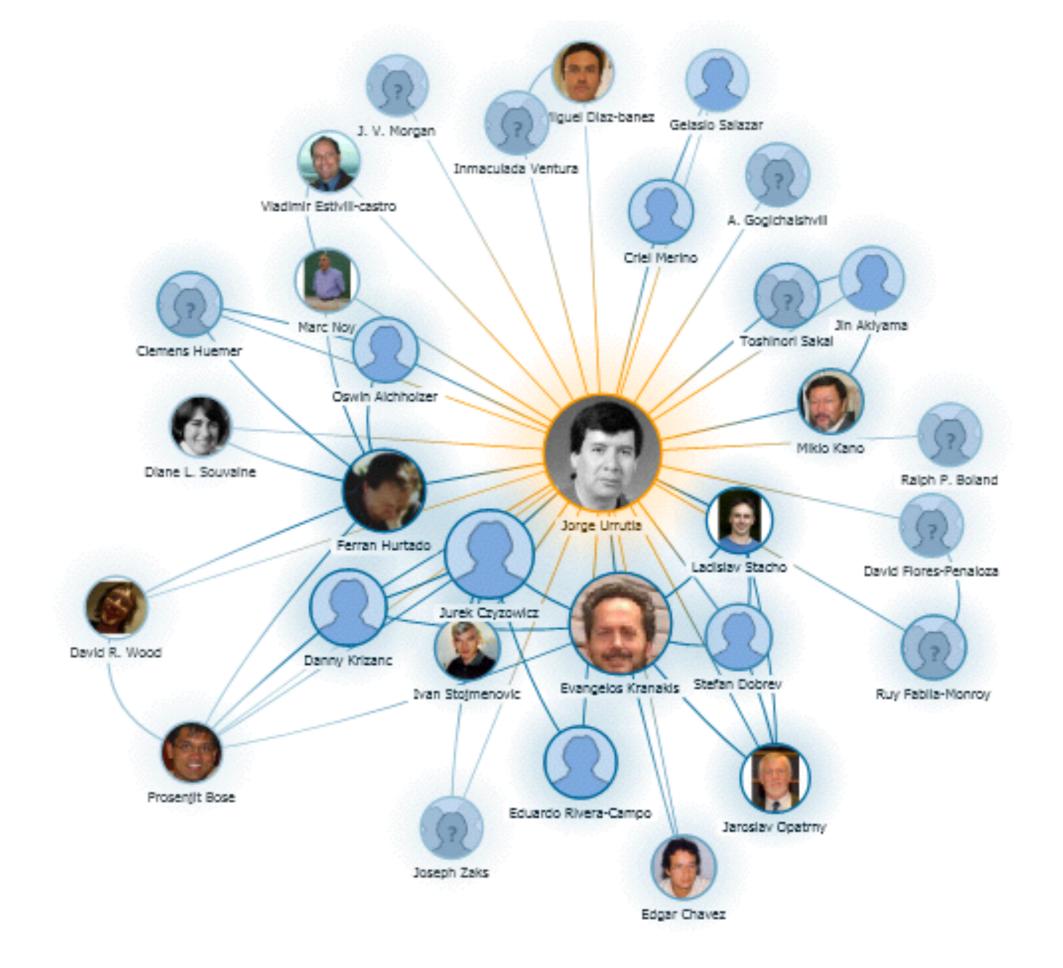

# Thanks